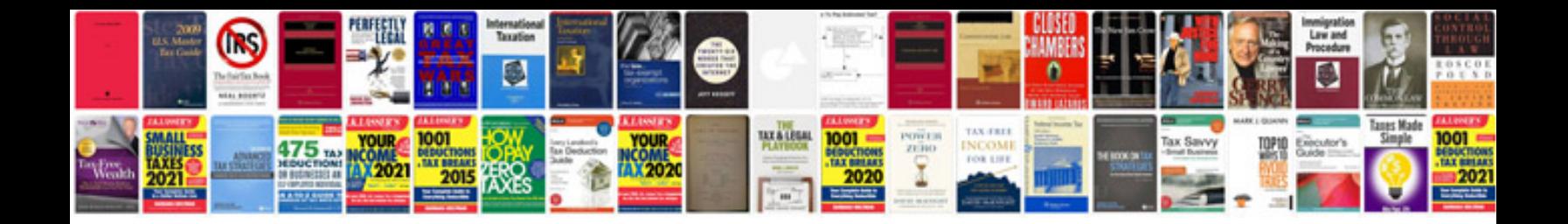

**All integration and differentiation formulas**

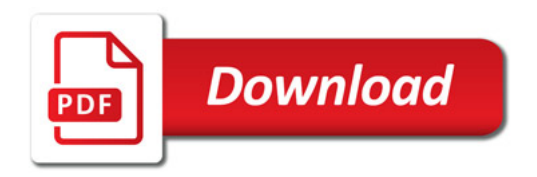

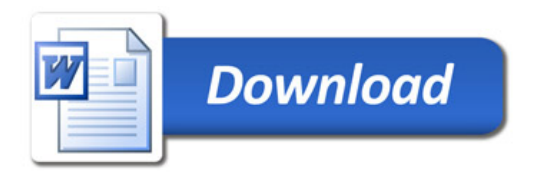